# Correctness of Speculative Optimizations with Dynamic Deoptimization

Olivier Flückiger, Gabriel Scherer, Ming-Ho Yee, Aviral Goel, Amal Ahmed, Jan Vitek

Northeastern University, Boston, USA

October 12, 2017

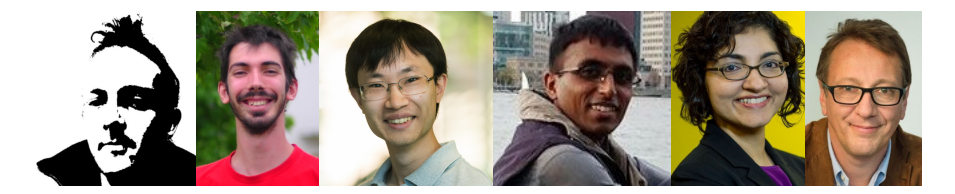

### Our work

Just-in-time (JIT) compilation is essential to efficient dynamic language implementations.

(Javascript, Lua, R... Java)

There is a blind spot in our formal understanding of JITs: speculation.

We present a language design to study speculative optimizations and prove them correct.

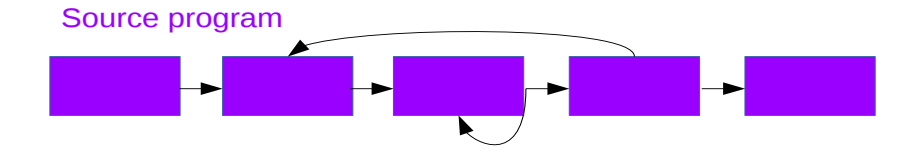

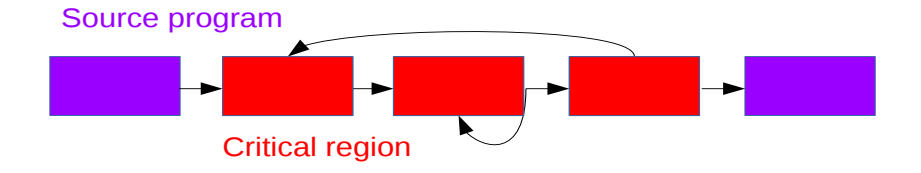

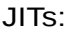

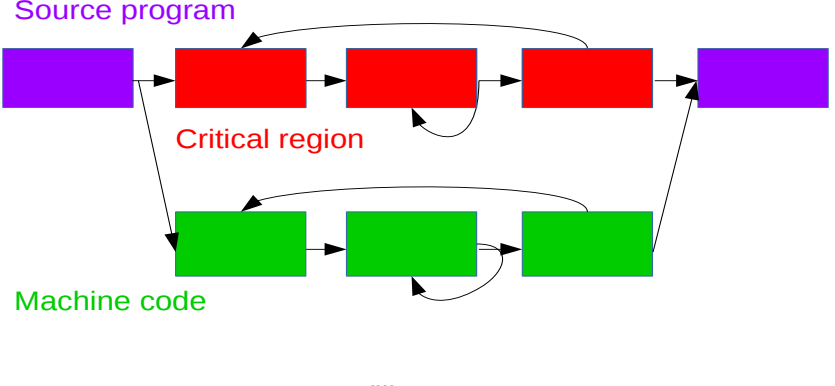

- + High/Low languages
- + Dynamic code generation/mutation

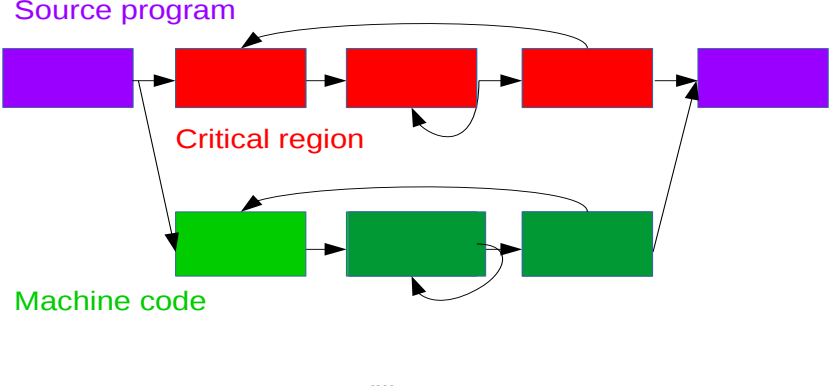

- + High/Low languages
- + Dynamic code generation/mutation
- + Speculation

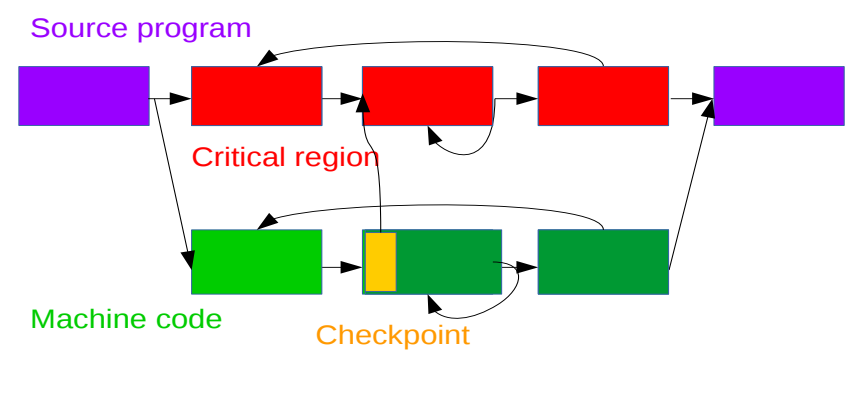

- + High/Low languages
- + Dynamic code generation/mutation
- + Speculation and bailout

- **•** profiling
- high- and low-level languages (or multi-tiers, etc.)
- $\bullet$  dynamic code generation  $+$  mutation
- **•** speculation and bailout

- **•** profiling
- high- and low-level languages (or multi-tiers, etc.)
- $\bullet$  dynamic code generation  $+$  mutation eliminates interpretation overhead (constant factor)
- **•** speculation and bailout

- **•** profiling
- high- and low-level languages (or multi-tiers, etc.)
- $\bullet$  dynamic code generation  $+$  mutation eliminates interpretation overhead (constant factor)
- **•** speculation and bailout eliminates dynamic features overhead: dispatch (OO languages), type checks (Java), code loading (Java), redefinable primitives (R...)

- profiling
- high- and low-level languages (or multi-tiers, etc.)
- $\bullet$  dynamic code generation  $+$  mutation eliminates interpretation overhead (constant factor)
- **•** speculation and bailout eliminates dynamic features overhead: dispatch (OO languages), type checks (Java), code loading (Java), redefinable primitives (R...)
- JIT formalization: Myreen [2010]
	- Stack language and x86 assembly
	- **o** dynamic code generation
	- **e** code mutation

mechanized in HOL!

- profiling
- high- and low-level languages (or multi-tiers, etc.)
- $\bullet$  dynamic code generation  $+$  mutation eliminates interpretation overhead (constant factor)
- **•** speculation and bailout eliminates dynamic features overhead: dispatch (OO languages), type checks (Java), code loading (Java), redefinable primitives (R...)
- JIT formalization: Myreen [2010]
	- Stack language and x86 assembly
	- **o** dynamic code generation
	- **e** code mutation

mechanized in HOL!

- profiling
- high- and low-level languages (or multi-tiers, etc.)
- $\bullet$  dynamic code generation  $+$  mutation eliminates interpretation overhead (constant factor)
- **•** speculation and bailout eliminates dynamic features overhead: dispatch (OO languages), type checks (Java), code loading (Java), redefinable primitives (R...)
- JIT formalization: Myreen [2010]
	- Stack language and x86 assembly
	- **o** dynamic code generation
	- **o** code mutation

mechanized in HOL!

What about speculation?

- profiling
- high- and low-level languages (or multi-tiers, etc.)
- $\bullet$  dynamic code generation  $+$  mutation eliminates interpretation overhead (constant factor)
- o speculation and bailout

eliminates dynamic features overhead: dispatch (OO languages), type checks (Java), code loading (Java), redefinable primitives (R...)

JIT formalization: Myreen [2010]

- Stack language and x86 assembly
- **o** dynamic code generation
- **o** code mutation

mechanized in HOL!

What about **speculation**? This work.

- high- and low-level languages
- o dynamic code generation
- **•** speculative optimization and bailout

- high- and low-level languages a single bytecode language
- o dynamic code generation
- **•** speculative optimization and bailout

- high- and low-level languages a single bytecode language
- 

• dynamic code generation one unrolled multi-version program

**•** speculative optimization and bailout

- 
- 
- **•** speculative optimization and bailout **a checkpoint** instruction

(See Myreen [2010] for the first two.)

• high- and low-level languages a single bytecode language • dynamic code generation one unrolled multi-version program

- 
- 
- **•** speculative optimization and bailout **a checkpoint** instruction

(See Myreen [2010] for the first two.)

```
fun(c)tough
           var o = 1L_1 print c + oluck
           assume c = 41 else fun.tough.L_1 [c = c, o = 1]print 42
```
• high- and low-level languages a single bytecode language • dynamic code generation one unrolled multi-version program

## Contribution

A language design to model speculative optimization: Sourir

A kit of correct program transformations and optimizations

A methodology to reason about correct speculative optimizations

#### A simple bytecode language

 $i :=$  $var x = e$ drop  $x$  $x \leftarrow e$ array  $x[e]$ | array  $x = [e^*]$  $x[e_1] \leftarrow e_2$ branch e  $L_1$   $L_2$ goto L print e read  $x$ | call  $x = e(e^*)$  $\vert$  return  $e$  $|$  assume  $e^*$  else  $\xi$   $\tilde{\xi}^*$ | stop  $\epsilon$  $|$  se  $| \times$  [se]  $\vert$  length(se) | primop (se<sup>∗</sup> )  $se ::=$ | lit | F  $\boldsymbol{\mathsf{x}}$  $\mathsf{lit}$  ::=  $|\quad\ldots,-1,0,1,\ldots$ | nil | true | false

#### Versions

#### $P$  ::=  $F(x^*) \rightarrow D_F, ...$  program: a list of named functions  $D_F ::= V \rightarrow I,...$  function definition: list of versioned instruction streams  $I := L \rightarrow i, ...$  instruction stream with labeled instructions

```
fun(c)
  tough
         var o=1L_1 print c + oluck
           assume c = 41 else fun.tough.L_1 [c = c, o = 1]print 42
```
## **Checkpoints**

Checkpoint: guards  $+$  bailout data.

$$
\text{assume }c=41\text{ else }fun.tough.L_1\ [c=c,o=1]
$$

Guards: just a list of expressions returning booleans.

Bailout data:

- where to go:  $F.V.L$
- in what state:  $[x_1 = e_1, ..., x_n = e_n]$
- (plus more: see inlining)

## **Checkpoints**

Checkpoint: guards  $+$  bailout data.

$$
\text{assume }c=41\text{ else }fun.tough.L_1\ [c=c,o=1]
$$

Guards: just a list of expressions returning booleans.

Bailout data:

- where to go:  $F.V.L$
- in what state:  $[x_1 = e_1, \ldots, x_n = e_n]$
- (plus more: see inlining)

Not a branch. (inlining) Checkpoints simplify optimizations...

## **Checkpoints**

Checkpoint: guards  $+$  bailout data.

$$
\text{assume }c=41\text{ else }fun.tough.L_1\ [c=c,o=1]
$$

Guards: just a list of expressions returning booleans.

Bailout data:

- where to go:  $F.V.L$
- in what state:  $[x_1 = e_1, \ldots, x_n = e_n]$
- (plus more: see inlining)

Not a branch. (inlining) Checkpoints simplify optimizations...and correctness proofs!

#### Critical version

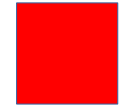

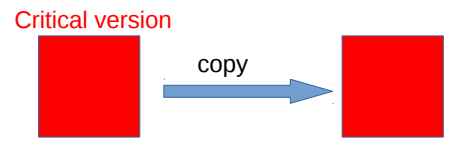

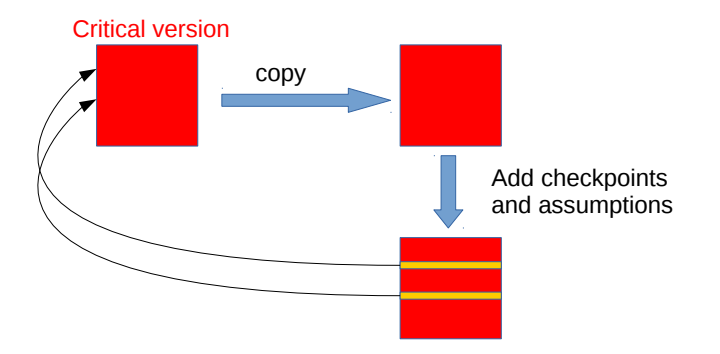

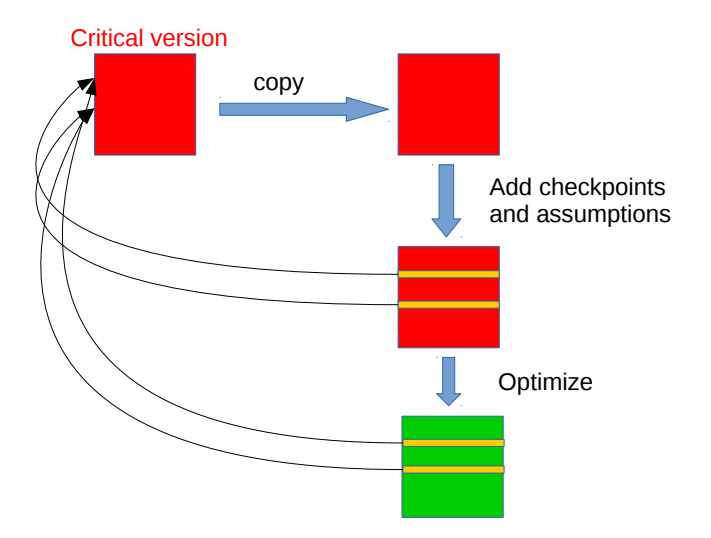

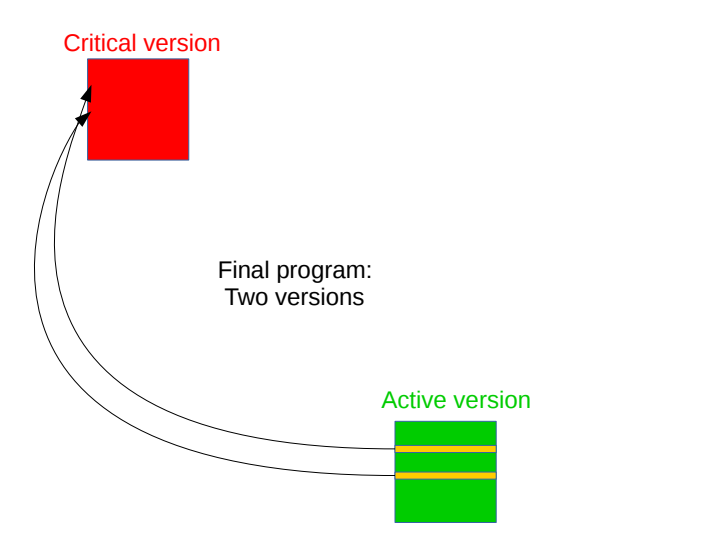

#### Critical version

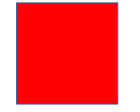

### Execution: Operational semantics

Configurations:

$$
C ::= \langle P \, I \, L \, K^* \, M \, E \rangle
$$

Actions:

$$
A ::= \text{ read } \text{lit } | \text{ print } \text{lit} \qquad A_{\tau} := A | \tau \qquad T ::= A^*.
$$

Reduction:

$$
C_1 \stackrel{A_{\tau}}{\longrightarrow} C_2 \qquad \qquad C_1 \stackrel{\tau}{\longrightarrow} C_2
$$

# Equivalence: (weak) bisimulation

Relation R between the configurations over  $P_1$  and  $P_2$ .

 $R$  is a weak simulation if:

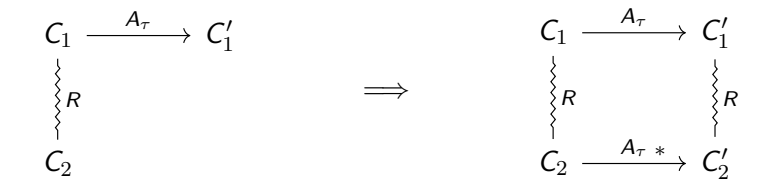

R is a weak **bisimulation** if R and  $R^{-1}$  are simulations.

Version invariant: All versions of a function are equivalent. (Necessary to replace the active version)

Bailout invariant: Bailing out more than necessary is correct. (Necessary to add new assumptions)

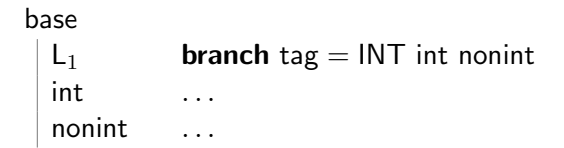

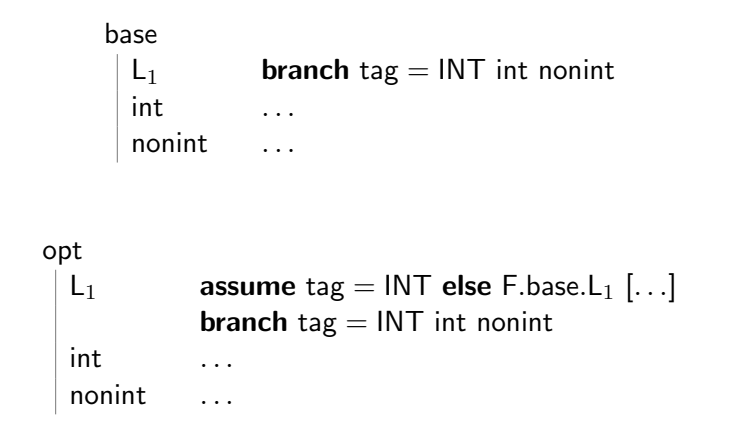

 $Checkpoint + guard inserted$  Bailout invariant!

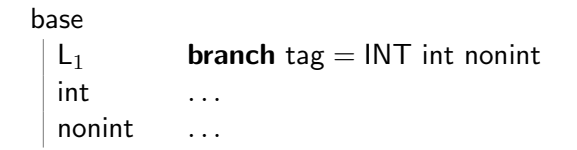

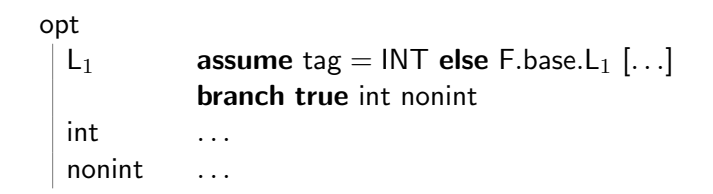

constant folding

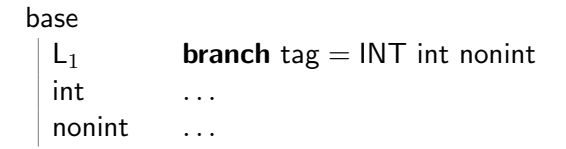

```
opt
  L<sub>1</sub> assume tag = INT else F.base.L<sub>1</sub> [...]<br>int ...
           int . . . .
```
unreachable code elimination

### Conclusion

All you need for speculation: versions  $+$  checkpoints.

Future work: bidirectional transformations.

Thanks! Questions? Magnus O. Myreen. Verified just-in-time compiler on x86. In Principles of Programming Languages (POPL), 2010. doi: 10.1145/1706299.1706313.

```
Bonus: inlining
main( )
   inlined
             array pl = [1, 2, 3, 4]array vec = [length(p), pl]var size = nil
             var obj = vecassume obj \neq nil else ...
             var len = obj[0]size ← len ∗ 32
             drop len
             drop obj
             goto ret
     ret print size
             stop
   base . . .
                                          main( )
                                             base
                                                       array pl = [1, 2, 3, 4]array vec = [length(pl), pl]
                                                       call size = size(vec)
                                               ret print size
                                                       stop
                                          size(obj)
                                             opt
                                                       assume obj \neq nil else ...
                                                       var len = obj[0]return len ∗ 32
                                             base . . .
```
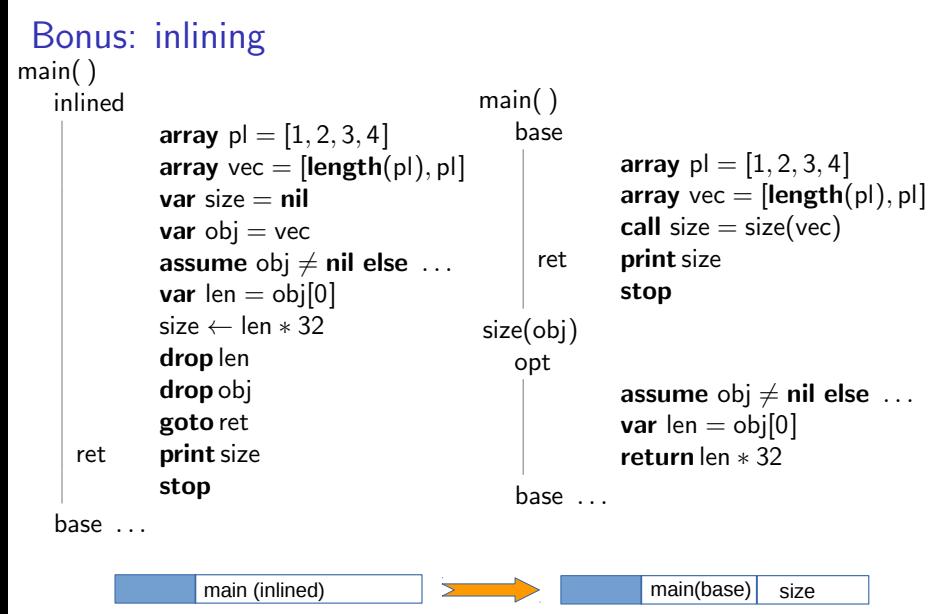

**assume** obj  $\neq$  nil else  $\xi$  main.base.ret size [vec = vec]